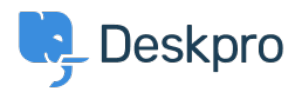

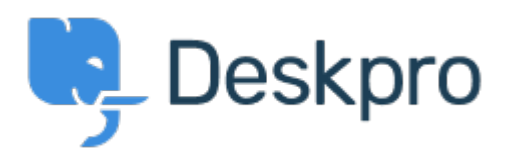

[Center Help](https://support.deskpro.com/fa) < [انتقادات و پیشنهادات](https://support.deskpro.com/fa/community) > [about information Retaining](https://support.deskpro.com/fa/community/view/retaining-information-about-knowledgebase-sections-in-one-column-view)> [Request Feature](https://support.deskpro.com/fa/community/browse/type-2/view-list/viewmode-compact) knowledgebase sections in one-column view Retaining information about knowledgebase sections in one-column view Finished

Paul Davies •

Forum name: # Feature Request .

When viewing a knowledgebase category in one column, there is nowhere to view the extra information. However in two column view it appears and you can change the title, and .permissions e.t.c